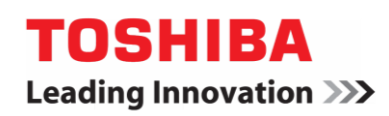

# Toshiba Smart Data Encryption Solution

### Protect your data even before your computer boots up

Toshiba Smart Data Encryption (SmartDE) goes beyond standard encryption – shielding every area of your hard drive, including all your system files, and your OS. Even if you remove your HDD, the files will still be encrypted. And if your PC gets into the wrong hands, they won't even be able to initiate start-up. So whatever brand of laptop you have, take your protection to a new level - install SmartDE.

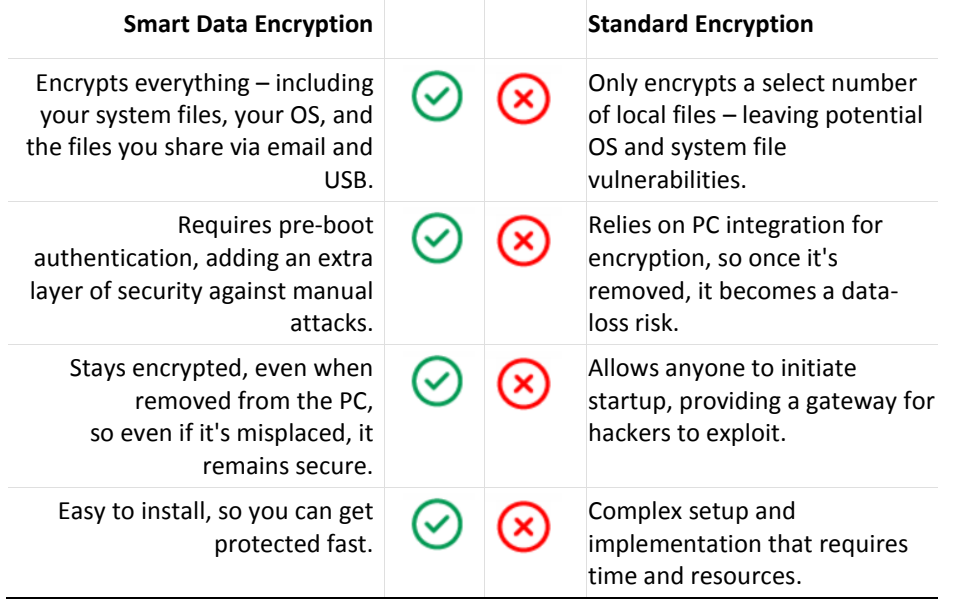

## Go beyond standard encryption

## Prevent unauthorized or illegal use of the PC through authentication prior to Windows startup

SmartDE can request personal authentication prior to Windows startup. This restricts startup of the PC by anyone other than the user, preventing illegal use by third parties. By using the single sign-on function, Windows auto logon authentication and password synchronization between SmartDE authentication and Windows logon authentication become possible.

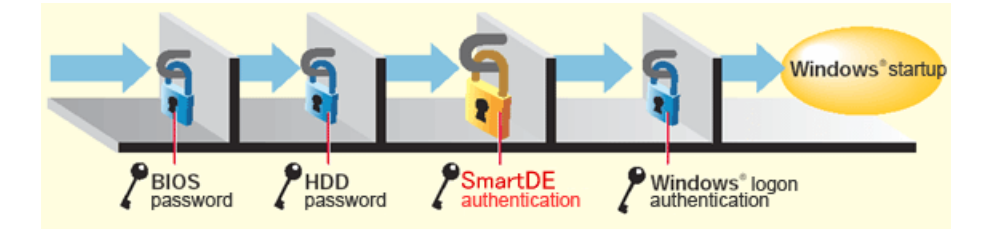

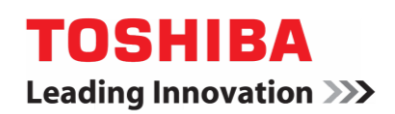

### Prevention of information leakage through encryption of all the HDD areas

- Protection at removal of HDD Even if the HDD is removed from a PC, access to the data by third parties can be prevented by encrypting all the HDD areas.
- Encryption of system areas

By encrypting the entire data in the system folders and program files of Windows, leakage of important information such as passwords can be prevented.

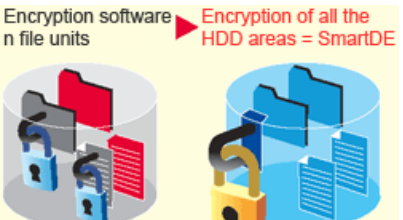

System folders and program files cannot be encryped.

The important data can be protected from leakage by encrypting all the HDD areas

SmartDE, which allows for the setting of encryption or non-encryption for each partition, enables the setting of non-encryption of hard disk such as recovery areas.

Simple installation

Even if Windows is terminated while encryption is in progress, encryption can be continued at the next Windows startup. In addition, another software application can be used while hard disk encryption is in progress.

## Transfer of data safely using the file/folder encryption function

Smart Data Encryption, which supports encryption of files/folders and USB removable media, enables safe data operation (flash memory and hard disks can be encrypted as USB removable media).

#### **Secure e-mail transmission and file sharing through file/folder encryption**

SmartDE can encrypt data in file and folder units as well as the entire HDD. By using SmartDE for encrypting files attached to e-mails or shared files, data security can be ensured at transmission of important files through e-mail or sharing of files in a group. As the file/folder encryption supports a self-expansion mode, the recipient of the e-mail can decrypt and access the data on a PC without SmartDE being installed as long as the password is available.

#### **Prevention of data leakage through encryption of USB removable media**

SmartDE can encrypt data in the USB memory and the hard disk that is connected to the USB. With the security measures such as prohibition of writing of data to un-encrypted media, SmartDE demonstrates the strength of preventing leakage of confidential data. A password can be set for the USB memory, enabling the exchange of data between the PC with SmartDE installed and the USB.

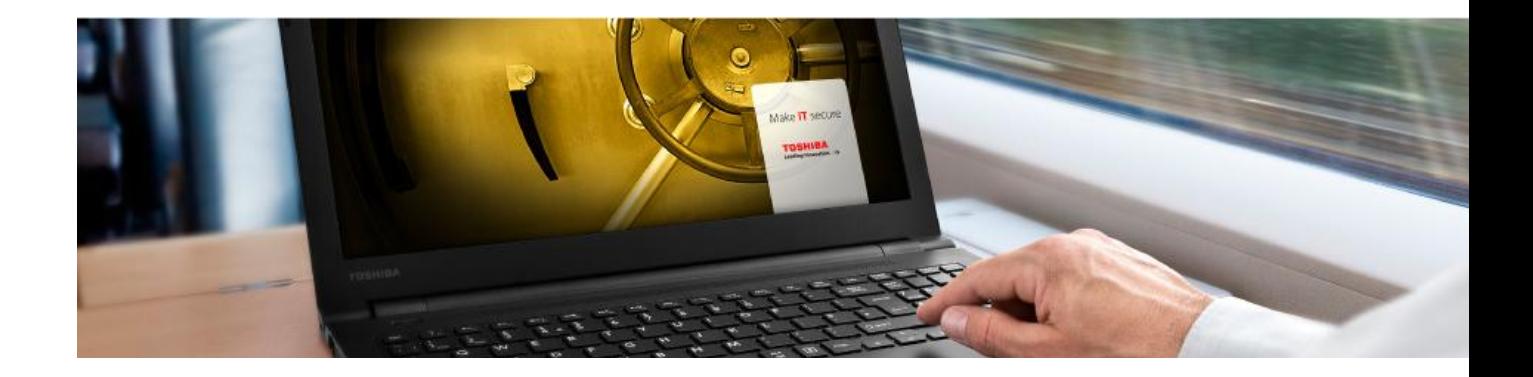

## 3 Easy Ways to Implement SmartDE

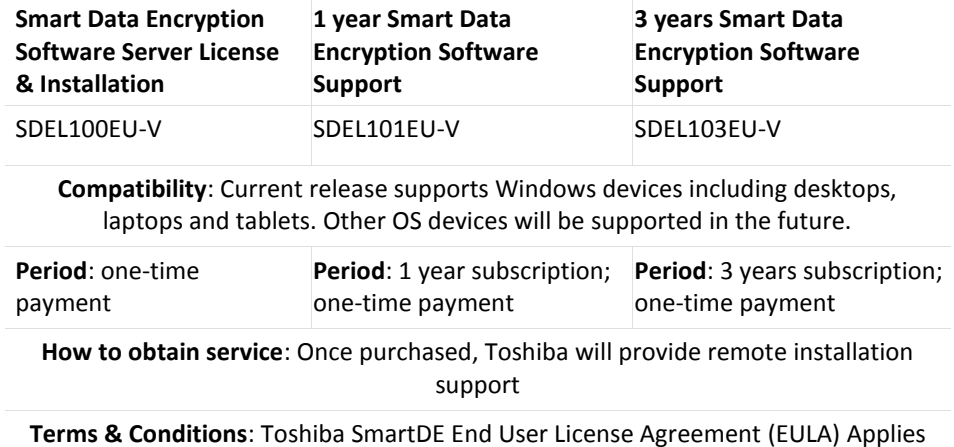

# SmartDE PC Operating Environment

**Model IBM PC/AT compatible model**

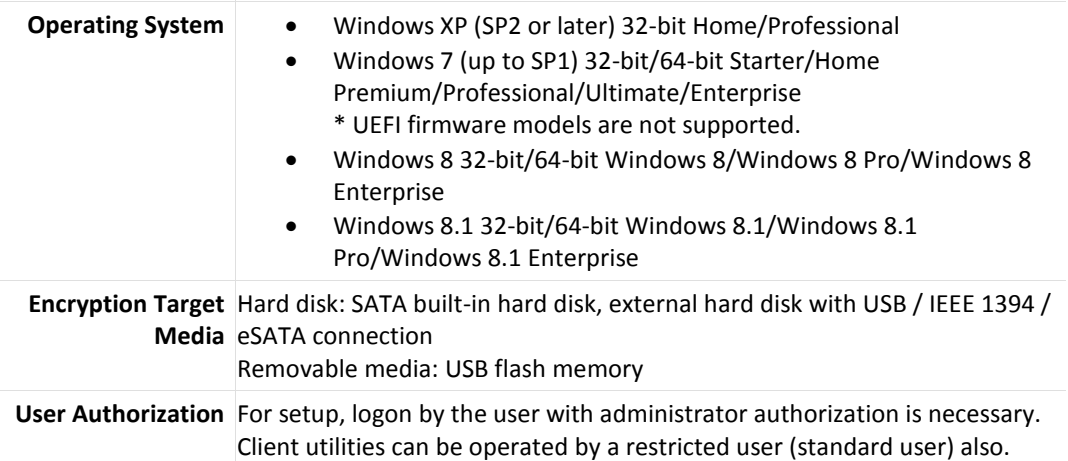

<sup>© 2017</sup> Toshiba Singapore Pte Ltd. While Toshiba has made every effort at the time of publication to ensure the accuracy of the information provided herein, product specifications, configurations, prices, system/component/options availability are all subject to change without notice. All other trademarks are the property of their respective owners. All rights reserved.